## BERITA ACARA PELAKSANAAN SIDANG KOMPREHENSIF TUGAS AKHIR PERIODE SEMESTER GENAP TAHUN AKADEMIK 2022/2023

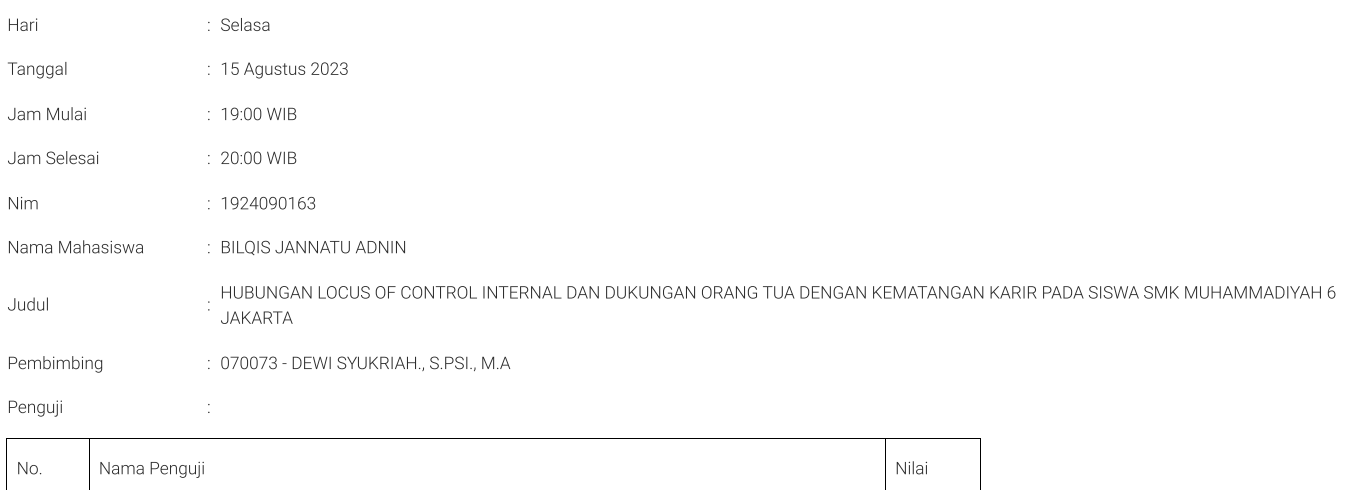

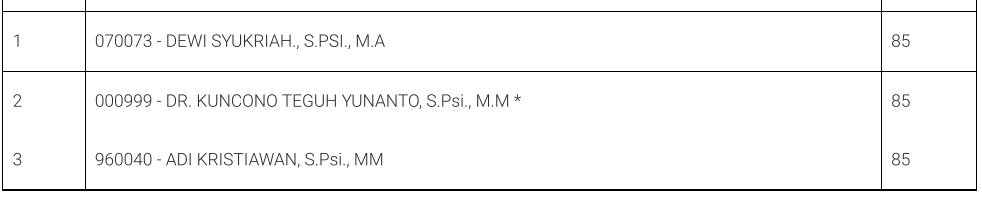

Nilai Akhir Angka  $\div 85$ Nilai Akhir Huruf  $\div$  A  $Hasil$ : LULUS / <del>TIDAK LULUS</del> Catatan  $\frac{1}{\sqrt{2}}$ 

Dicetak dari siskamaya tanggal: 22/08/2023